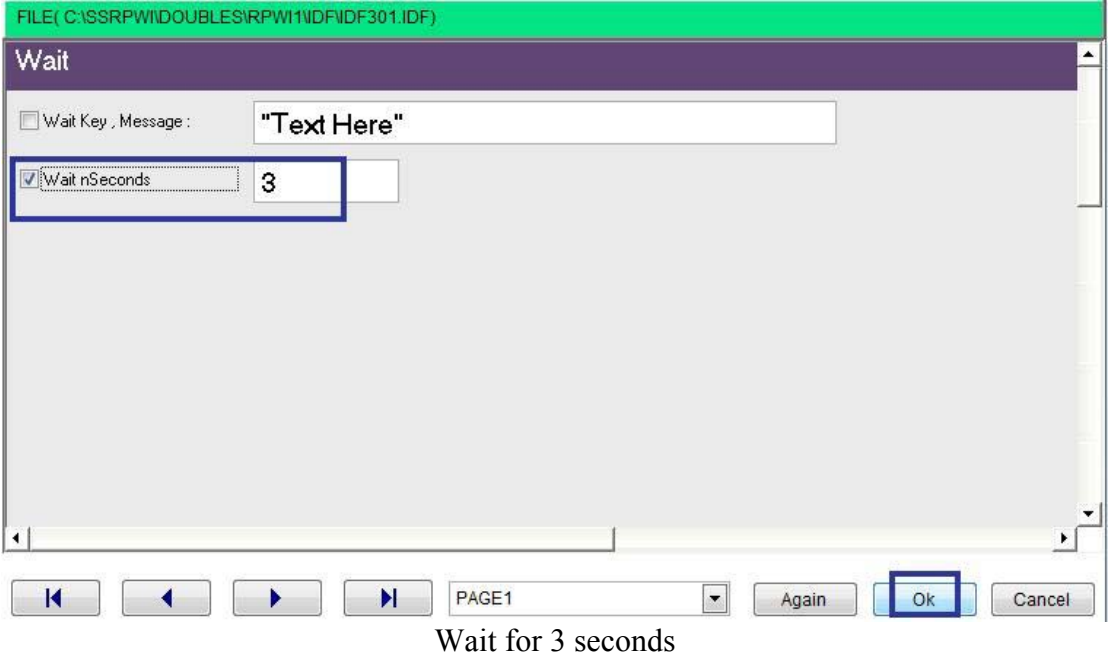

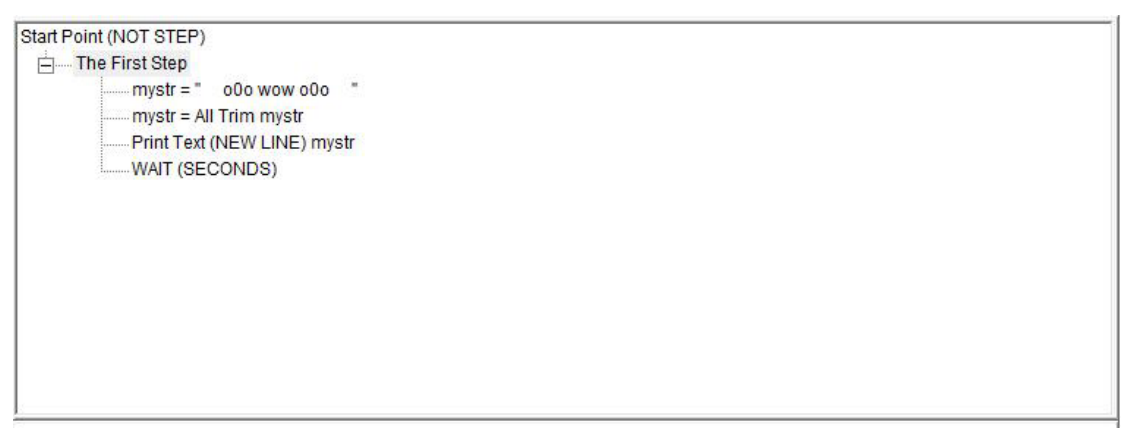

The final steps tree

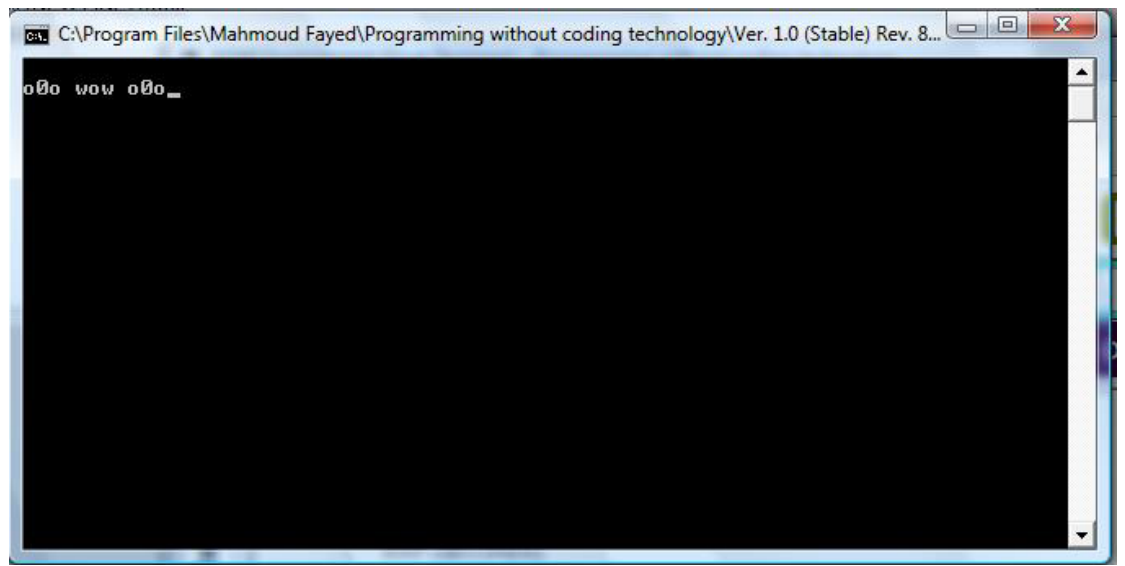

The final application